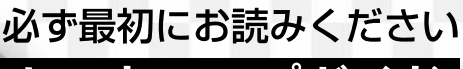

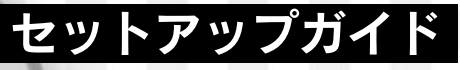

# **HELLOP**

for Windows<sup>®</sup>98/95 **RHM-15W** 

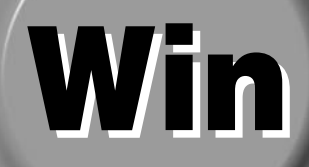

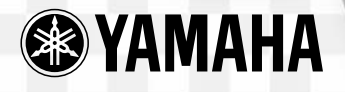

YAMAHA 15 RHM-15W

15 RHM-15W Windows98/95

XG/GM MU15 DTM

 $MDI$ 

15 RHM-15W

 $MIDI$   $AMEI$ MS-DOS/Windows PC-9801/9821 IBM-PC/AT IBM 市販の音楽/サウンドデータは、私的使用のための複製など著作権法上問題にならない場合を除いて、権利者

 $\mathsf{MIDI}$ 

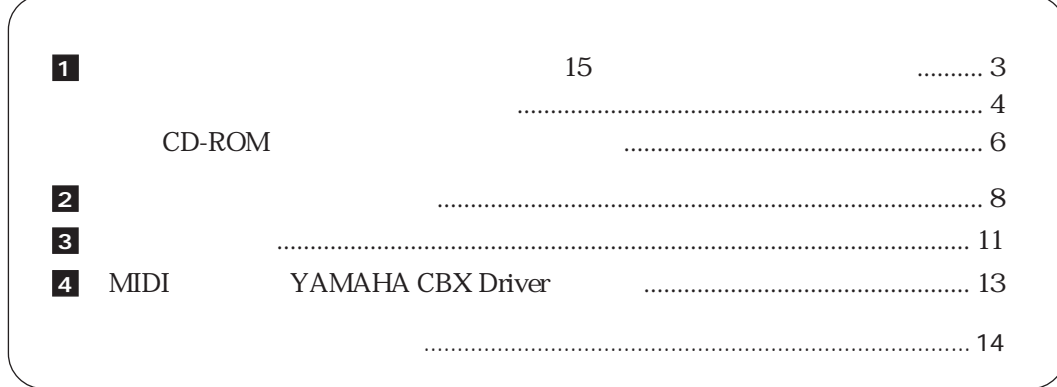

 $M<sub>U</sub>15$ 

# <span id="page-2-0"></span>**1**

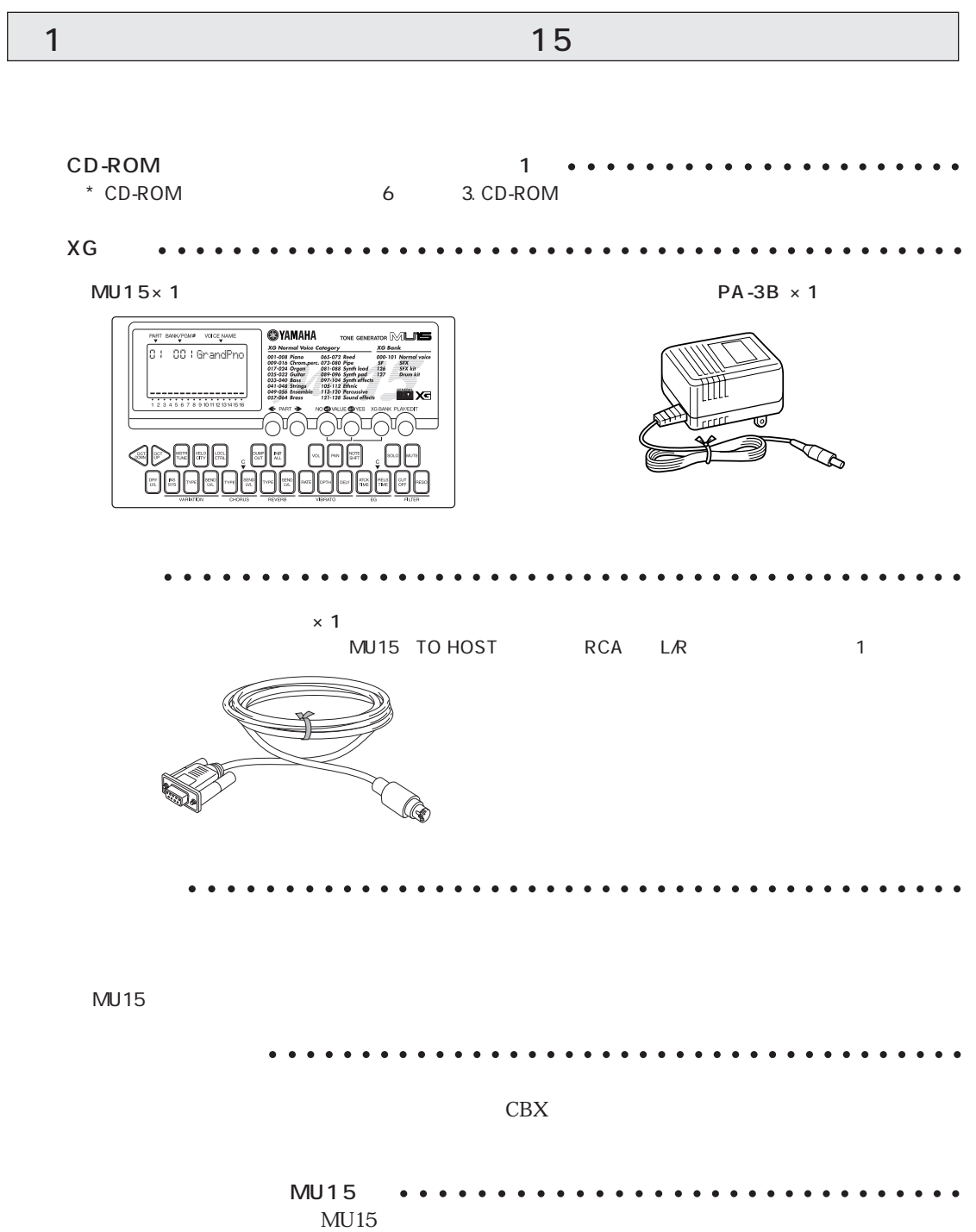

<span id="page-3-0"></span>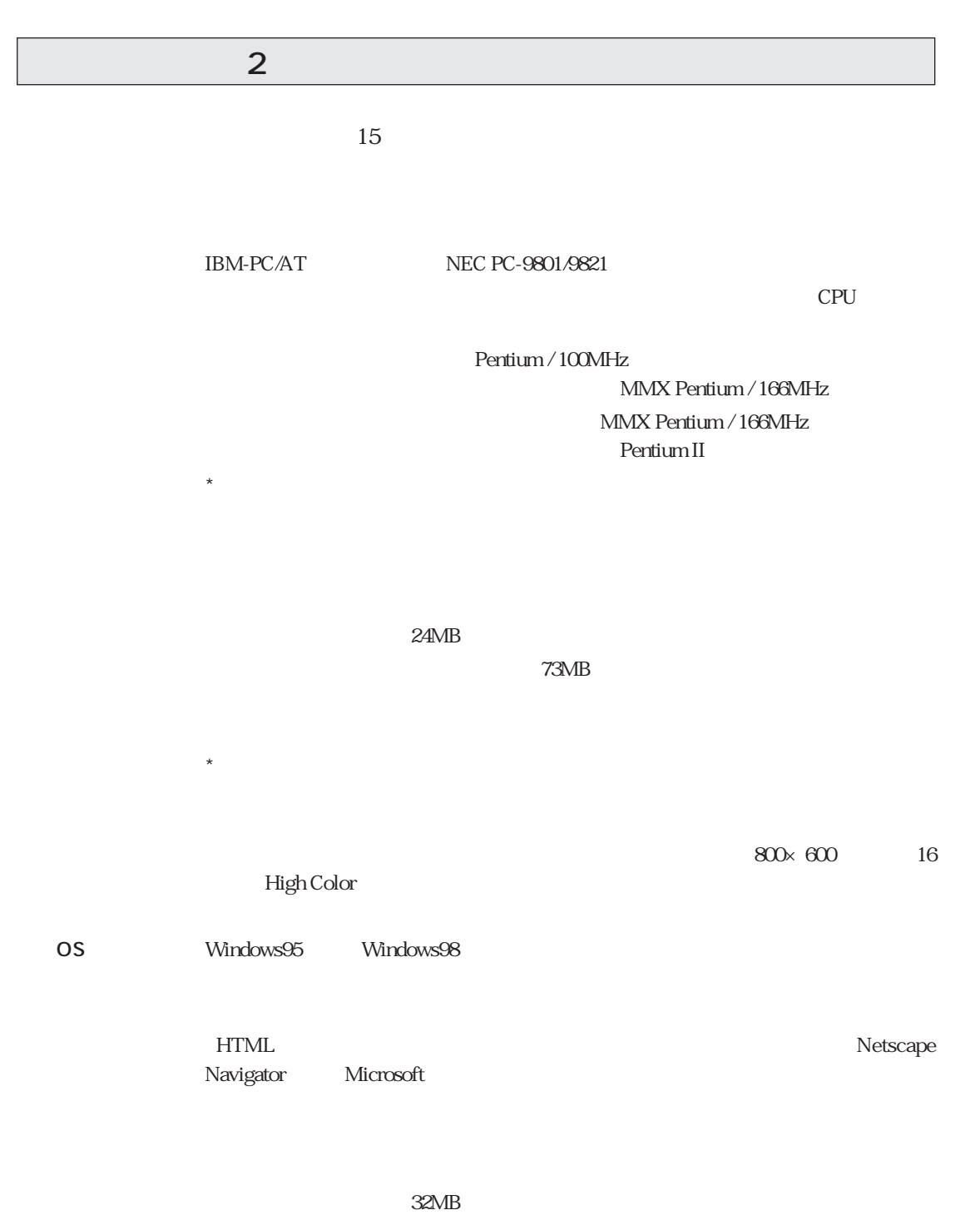

 $32MB$ 

 $\star$ 

Windows98/95

 $CD$ -ROM  $CD$ -ROM  $CD$   $CD$ -ROM  $CD$ ROM

\* お使いのデジタルカメラがTWAIN規格に準拠している場合は、デジタルカメラから

 $S$ - $\sim$ 

 $MDI$ 

 $MIDI$  $9600$ bps

## 3 CD-ROM

### <span id="page-5-0"></span>CD-ROM

 $15$  CD-ROM

 $DTM$ 

Windows98/95

 $\lambda$  $\text{MIDI}$  . The MIDI

BPM JPEG

 $AVI$  MIDI

**MIDPLUG for XG** WWW Netscape Navigator Internet Explorer MIDI  $MIDI$  $MIDI$  $\sqrt{2}$ Windows Windows **Windows EXAGLE FOR A STATE OF A STATE OF A STATE OF A STATE OF A STATE OF A STATE OF A STATE OF A STATE OF A STATE OF A STATE OF A STATE OF A STATE OF A STATE OF A STATE OF A STATE OF A STATE OF A STATE** Readme MIDI Windows98/95 MIDI МIDI MU15 XG YAMAHA CBX Driver XG MIDI YAMAHA CBX Driver (YAMAHA CBX Driver)  $13$ **Adobe Acrobat Reader**  $\mathbb{P}\mathrm{D}\mathrm{F}$ 

Acrobat Reader<br>CD-ROM Acrobat Reader ar32j30a.exe Acrobat Reader **Acrobat Reader** Acrobat Reader **H**  $\emph{Reader}$  Reader  $\emph{R}$ 

1 Windows98/95

2) CD-ROM(SCO) CD-ROM

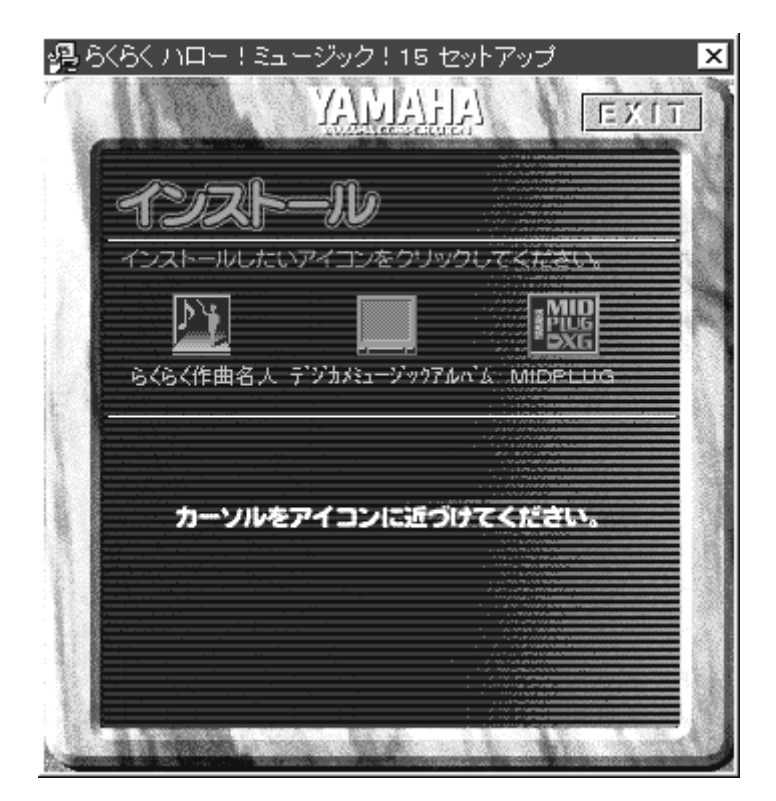

 $3$ 

<span id="page-7-0"></span> $15$ 

 $ID$ 

 $CD-ROM$   $CD$ 

ROM  $\mathbf{R}$ 

1. CD-ROM  $15$ CD-ROM CD-ROM CD-ROM  $\overline{14}$  $\rm CBX$ CD-ROM 1. CD-ROM 2. CD-ROM CD-ROM  $3.$ 

 $2.$ 

 $15$ 

 $CBX$ 

**CBX** 430-8650 10-1 CBX TEL. 053-460-1667 10:00 12:00 / 13:00 17:00

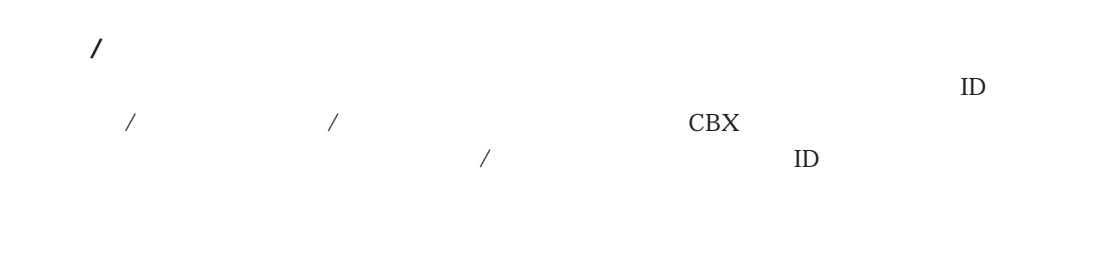

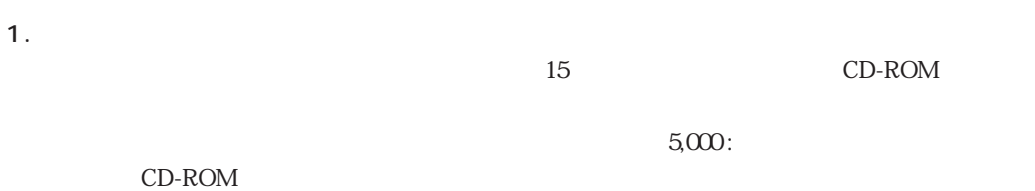

 $CBX$ 2.  $\blacksquare$  $CBX$ 1.  $\blacksquare$ ともに、CBXインフォメーションセンターまで現金書留にてお送りください。

 $\text{CBX}\text{}$ 

2. The CD-ROM CD-ROM

 $CBX$ 

 $CD-ROM$ 

CD-ROM<br>2

 $\sim$  2

### CD-ROM

### $CD-ROM$

-------- $\sim$  15] $\sim$  15 RHM-15W CD-ROM ユーザーID番号 E-mail $\mathcal A$ CD-ROM CD-ROM \5,000

<span id="page-10-0"></span> $\text{M}$ U15 TO

HOST SERVERS AND THE SERVERS AND THE SERVERS AND THE SERVERS AND THE SERVERS AND THE SERVERS AND THE SERVERS AND THE SERVERS AND THE SERVERS AND THE SERVER OF THE SERVER OF THE SERVER OF THE SERVER OF THE SERVER OF THE SER

**IBM PC/AT** 

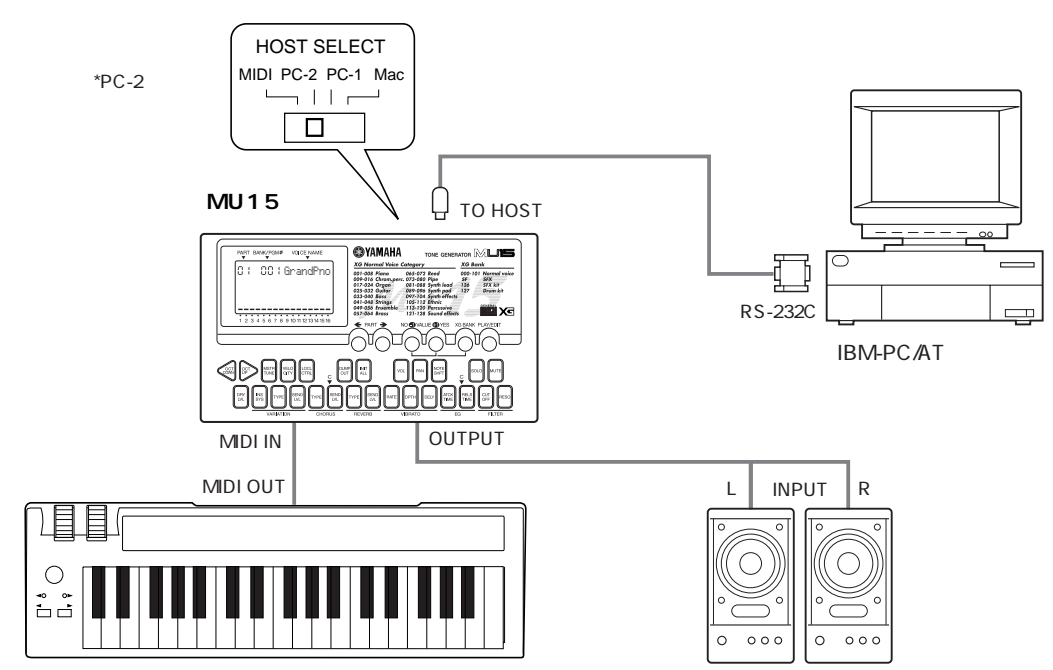

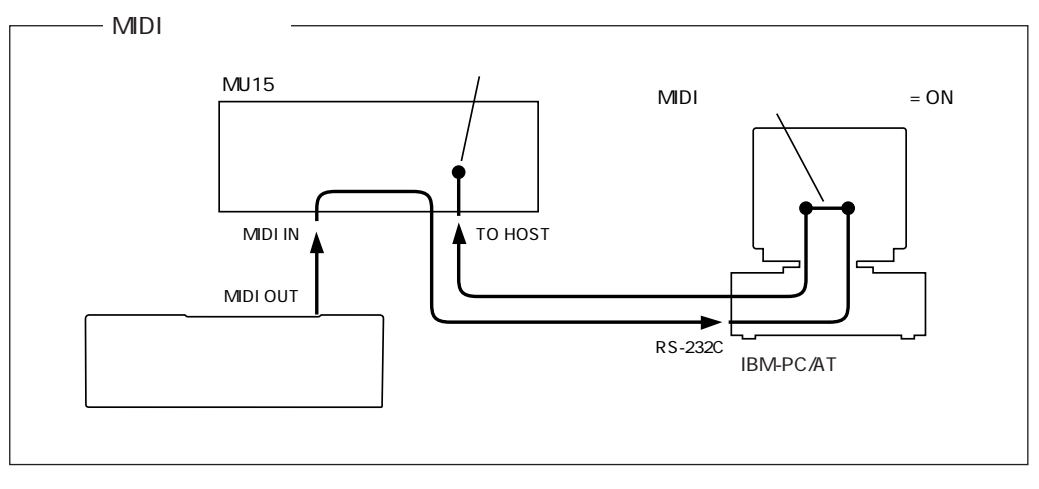

IBM-PC/AT ・IBM-PC/AT互換機でシリアルポートが25PINの場合は、別売のジェンダーチェンジャーをご使用く

・NEC PC-9801/9821シリーズをご使用の場合は、別売のインターフェースケーブル(ヤマハCCJ- $PC1\mathrm{NF}$ 

### CBX-S3

### MU15 MIDI IN

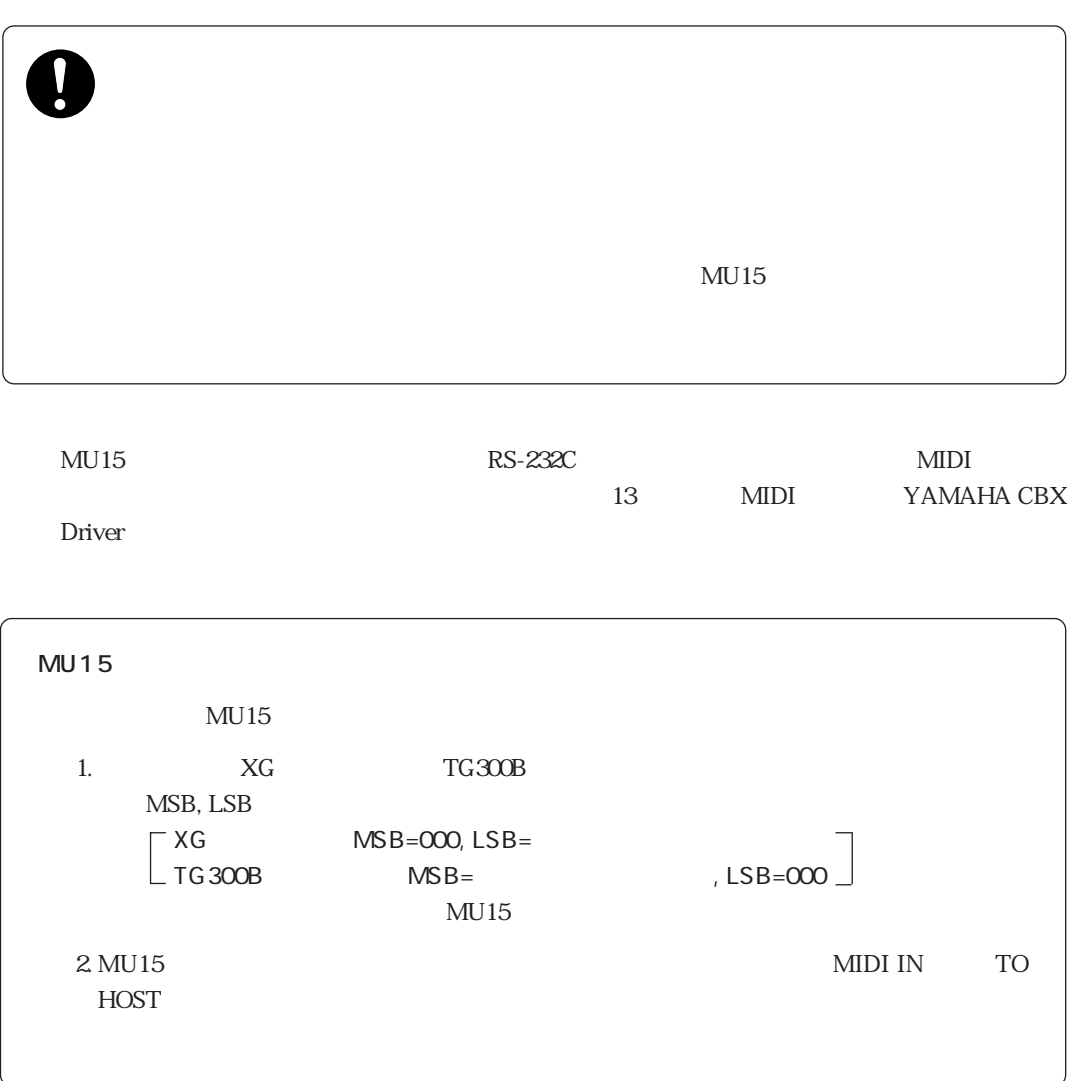

# MIDI YAMAHA CBX Driver

<span id="page-12-0"></span> $MIDI$ 

XG MIDI YAMAHA

CBX Driver Windows 98/95 **Windows 98/95** Driver and the contract of the contract of the contract of the contract of the contract of the contract of the contract of the contract of the contract of the contract of the contract of the contract of the contract of the

 $\mathbb{C}$  O M

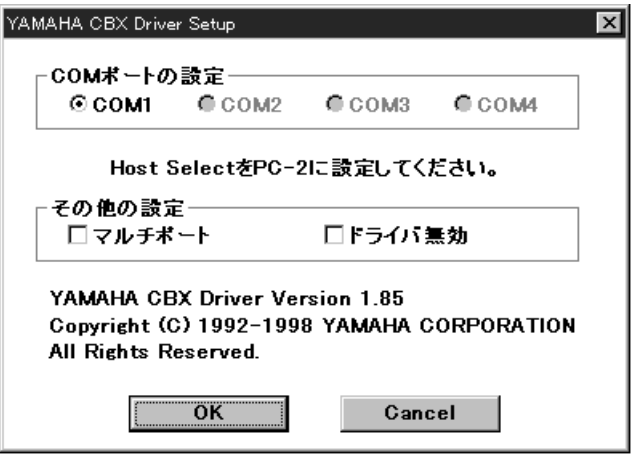

COM ........ COM

YAMAHA CBX Driver  $COM$ COM1 2 COM  $COM$  $\ldots$  .... 28  $\ldots$ MU15 16 17  $MU128$   $MU100$ ドライバ無効 .... このチェックボックスをチェックすると、MIDIドライバを削除しなくてもMIDIドライ  $1.$  $MDI$ 2. YAMAHA CBX Driver P  $3 \tS$  $\rm OK$ 

<span id="page-13-0"></span>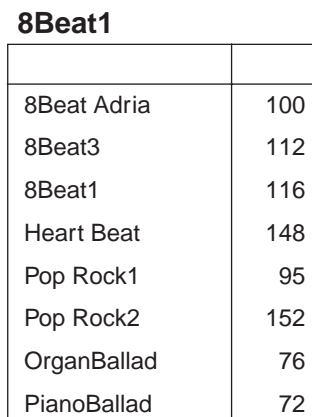

### **8Beat2**

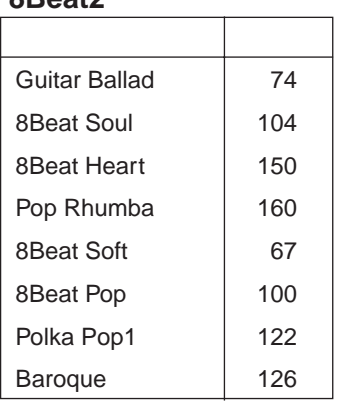

### **16Beat**

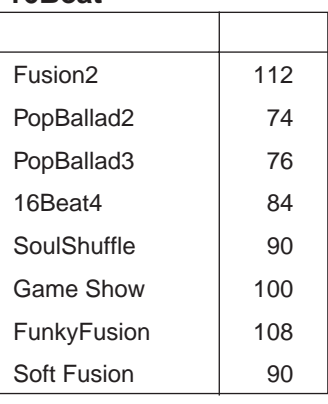

### **Ballad**

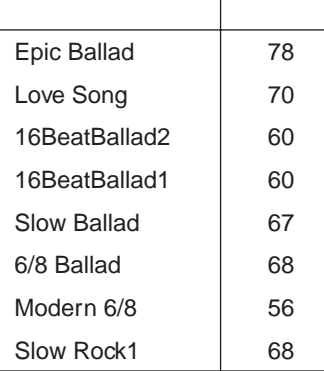

### **Ballroom**

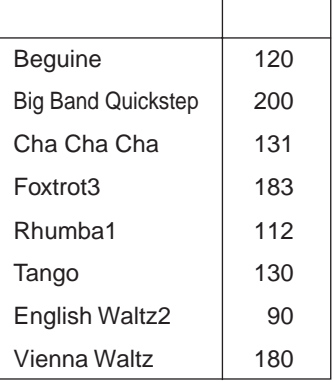

### **Country**

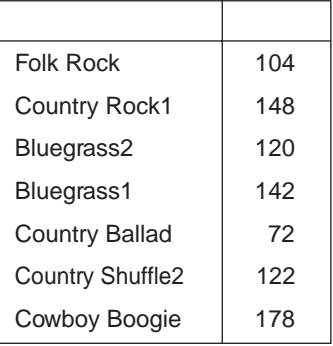

### **DANCEFLOOR**

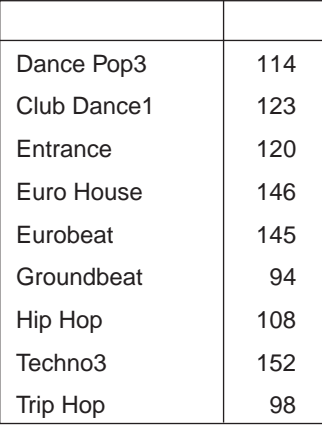

### **Disco**

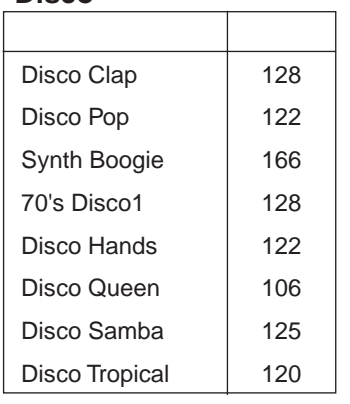

# **Latin**

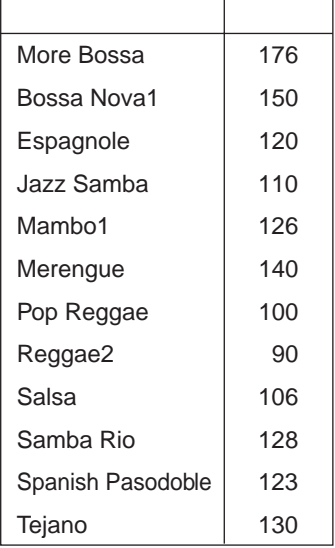

### **MARCH&WALTZ**

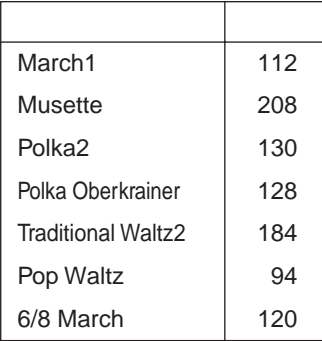

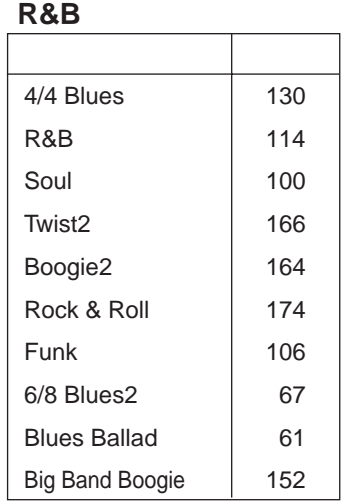

### **Rock**

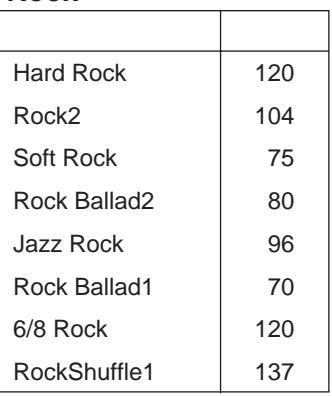

### **SWING&JAZZ**

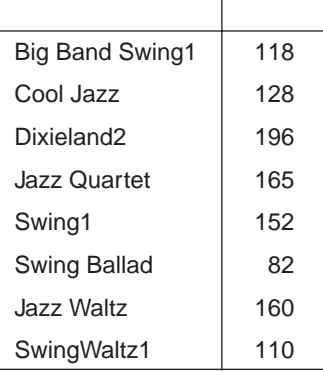

### **Classic**

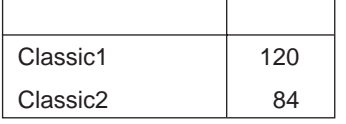

### **Japanese**

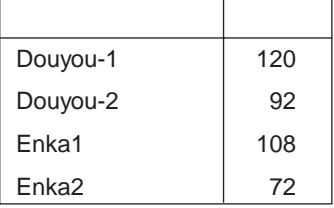

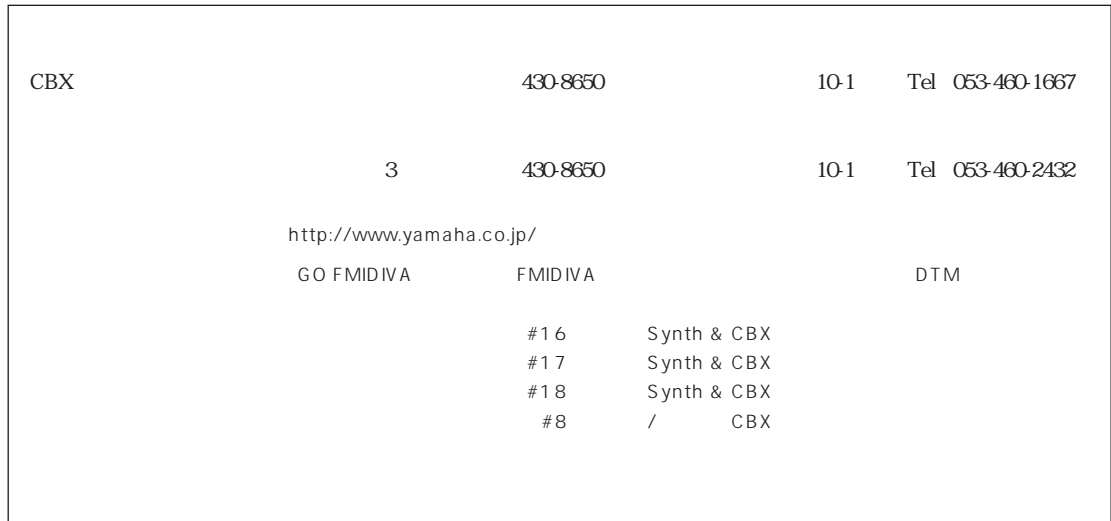